# **Basic concepts of the electronic models: E(2) electron-electron interactions,**

# **U and J**

## **Javier Junquera**

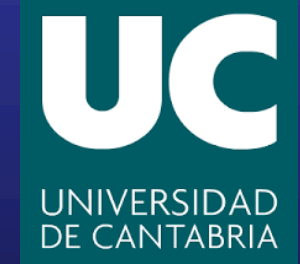

#### **The Hubbard model:**

#### **a simple model to treat electron-electron correlation in solids**

**Extension of a tight-binding model…**

**electrons can hop between lattice sites with a probability given by the hopping**

$$
\mathcal{H} = -\gamma \sum_{\langle l,m \rangle,\sigma} \left( c^{\dagger}_{l\sigma} c_{m\sigma} + \text{c.c.} \right) + U \sum_l n_{l\uparrow} n_{l\downarrow}
$$

**…plus one additional term**

**introduncing an energy amount** *II* for each pair of electrons occupying the same **lattice site representing Coulomb repulsion**

 $l, m$ 

 $\sigma$ 

**Spin Number of electrons with spin up on site** *l*

**Lattice sites Number of electrons with down up on site** *l*

#### **The Hubbard model:**

#### **a simple model to treat electron-electron correlation in solids**

**New ingredients appear with respect the standard tight-binding model**

$$
\mathcal{H} = -\gamma \sum_{\langle l,m \rangle,\sigma} \left( c^{\dagger}_{l\sigma} c_{m\sigma} + \text{c.c.} \right) + U \sum_{l} n_{l\uparrow} n_{l\downarrow}
$$

**1. The spin: the electrons with opposite spin on the same lattice site repel each other via electrostatic forces.** 

**The self-interaction (interaction of one electron with itself, i.e., with the same spin) are not considered**

**2. The occupation number for each lattice site**

**Assuming the most simple model with one atomic orbital per site,** 

 $0 \leq n_{l} \leq 1$  $0 \leq n_{l\perp} \leq 1$ 

#### **Ground state of a monoatomic chain with one-orbital per site within the Hubbard model**

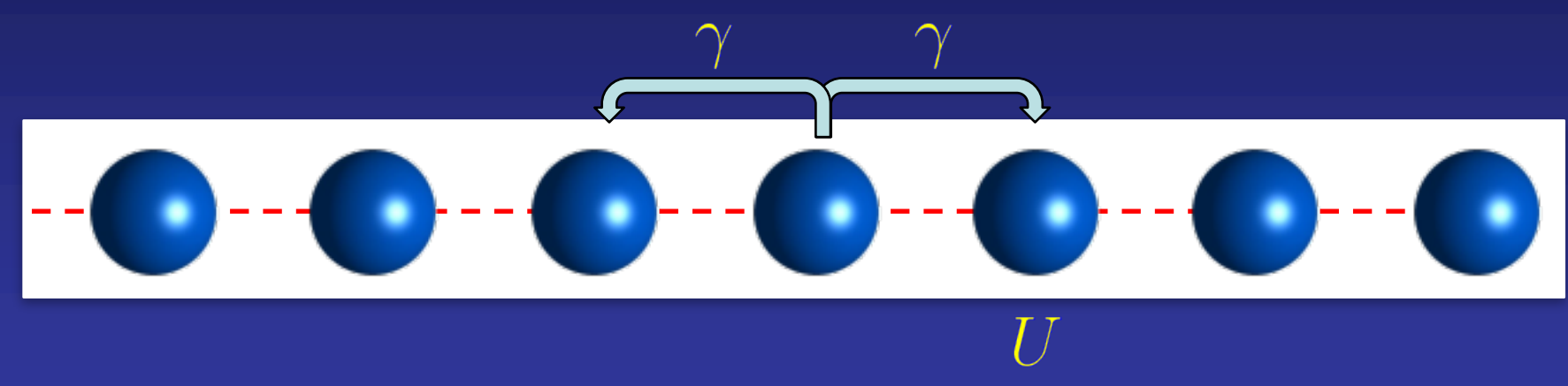

**The larger the hopping parameter, the broader the band width, and metallic phase is favoured**

**The Hubbard term penalizes the occupation of a site with electrons of different spin If an atom is already occupied with a given density of electrons of a given spin, the electrons with different spin will feel a repulsion to hop there.**

**The inhibits the hopping and favours localized states**

# **Relationship between the Hubbard model and the parameters in the SCALE-UP Hamiltonian The Hubbard parameter couples the number of electrons with different spin in a given lattice site** In the paper, this is called the *antiparallel*  $U$  parameter [Eq. (27)] **But these are not the parameters that finally enter in the SCALE-UP Hamiltonian In its final form, it is written in terms of parameters that couple:** - **The total number of electrons in a given site (sum of the occupation for both spin),**  - **The difference between electrons with spin up and electrons with spin down**  $U^{\text{anti}}_{aba'b'} = \int d^3r \int d^3r' \chi_a(\vec{r}) \chi_b(\vec{r}) \chi_{a'}(r) \chi_{b'}(r) g(\vec{r},r,\uparrow,\downarrow)$

 $\hat{f} = \int d^3r \int d^3r' \chi_a(\vec{r}) \chi_b(\vec{r}) \chi_{a'}(r) \chi_{b'}(r) g(\vec{r},r,\downarrow,\uparrow)$ 

**In practice,** 

 $U^{\text{anti}} = U + I$  **Eq. (34) of the manuscript** 

**Please, note that the used in the manuscript is not the of our Hubbard model**

#### **Relationship between the Hubbard model and the parameters in the SCALE-UP Hamiltonian**

**In its final form, it is written in terms of parameters that couple:**

- **The total number of electrons in a given site (sum of the occupation of both spin),** 

$$
U\left(n_{l\uparrow}+n_{l\downarrow}\right)\left(n_{l\uparrow}+n_{l\downarrow}\right)=U\left(n_{l\uparrow}^2+n_{l\downarrow}^2+2n_{l\uparrow}n_{l}\right)
$$

**- The difference between electrons with spin up and electrons with spin down,** 

$$
I\left( n_{l\uparrow}-n_{l\downarrow}\right) \left( n_{l\uparrow}-n_{l\downarrow}\right) = I\left( n_{l\uparrow}^2+n_{l\downarrow}^2-2n_{l\uparrow}n_{l}\right)
$$

To simulate the Hubbard model we need to impose that  $U=I$ 

**Then, according to Eq. (39) of the paper, the two body energy term becomes**

$$
E^{(2)} = \frac{1}{2} \left[ U \left( n_{l\uparrow} + n_{l\downarrow} \right) \left( n_{l\uparrow} + n_{l\downarrow} \right) - U \left( n_{l\uparrow} - n_{l\downarrow} \right) \left( n_{l\uparrow} - n_{l\downarrow} \right) \right] = 2 U n_{l\uparrow} n_{l\downarrow}
$$

**i.e. the term required by the Hubbard model with an**  $U^{\text{model}} = 2U^{\text{calculation}}$ 

#### **Relationship between the Hubbard model and the parameters in the SCALE-UP Hamiltonian**

**In summary: to simulate the Hubbard model with SCALE-UP:** 

 $U_{aba'b'} = I_{aba'b'}$ 

**Even more, since in the Hubbard model we include only the on-site interactions, the previous parameters must be totally diagonal** 

 $U_{aba'b'} = U \delta_{ab} \delta_{aa'} \delta_{ab'} = U_{aaaa}$ 

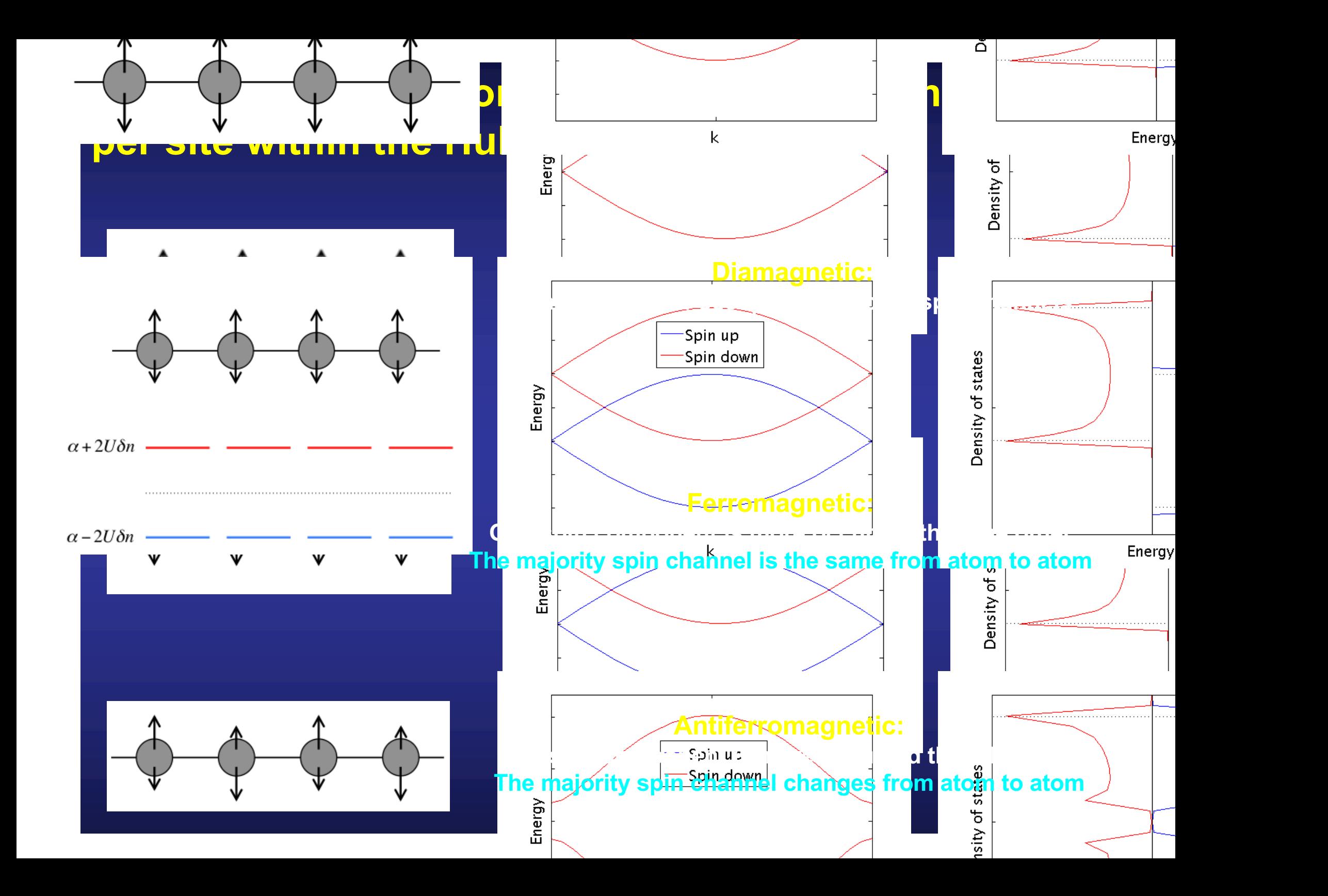

#### **Linear chain of** *s***-orbitals: The input file of SCALE-UP**

%block Supercell 112 %endblock Supercell

Magnetic

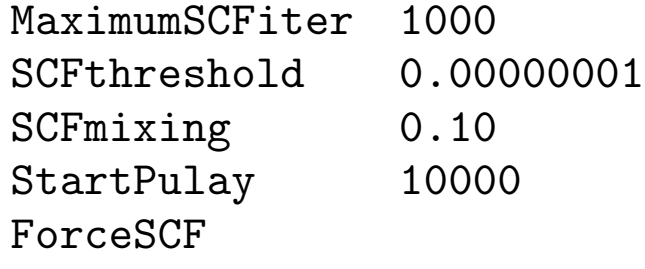

**To account for all possible magnetic solutions (ferro, antiferro and diamagnetic), we need at least a supercell made up from the repetion of two unit cells**

**Very stringent conditions required in the convergence to avoid ending in a local metastable phase. For the time being, we deactivate the Pulay mixing**

 $\mathcal{L}_\mu$  , to scale up that the scale upper set of the scale upper set of  $\mu$  , the scale  $\mu$ 

 $\mathcal{P}_\text{max}$  and  $\mathcal{P}_\text{max}$  and  $\mathcal{P}_\text{max}$  and  $\mathcal{P}_\text{max}$  -bands for  $\mathcal{P}_\text{max}$  -bands for  $\mathcal{P}_\text{max}$ 

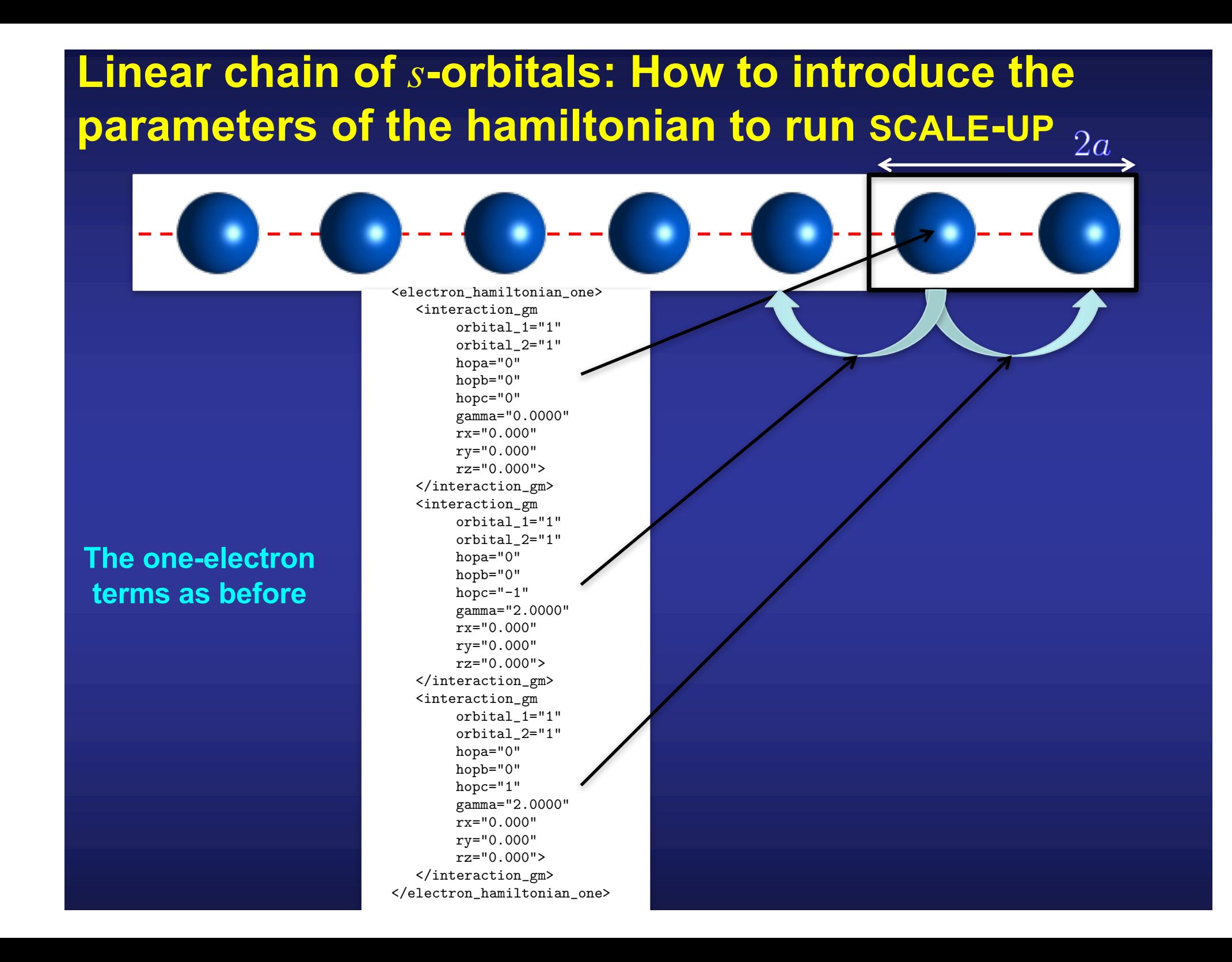

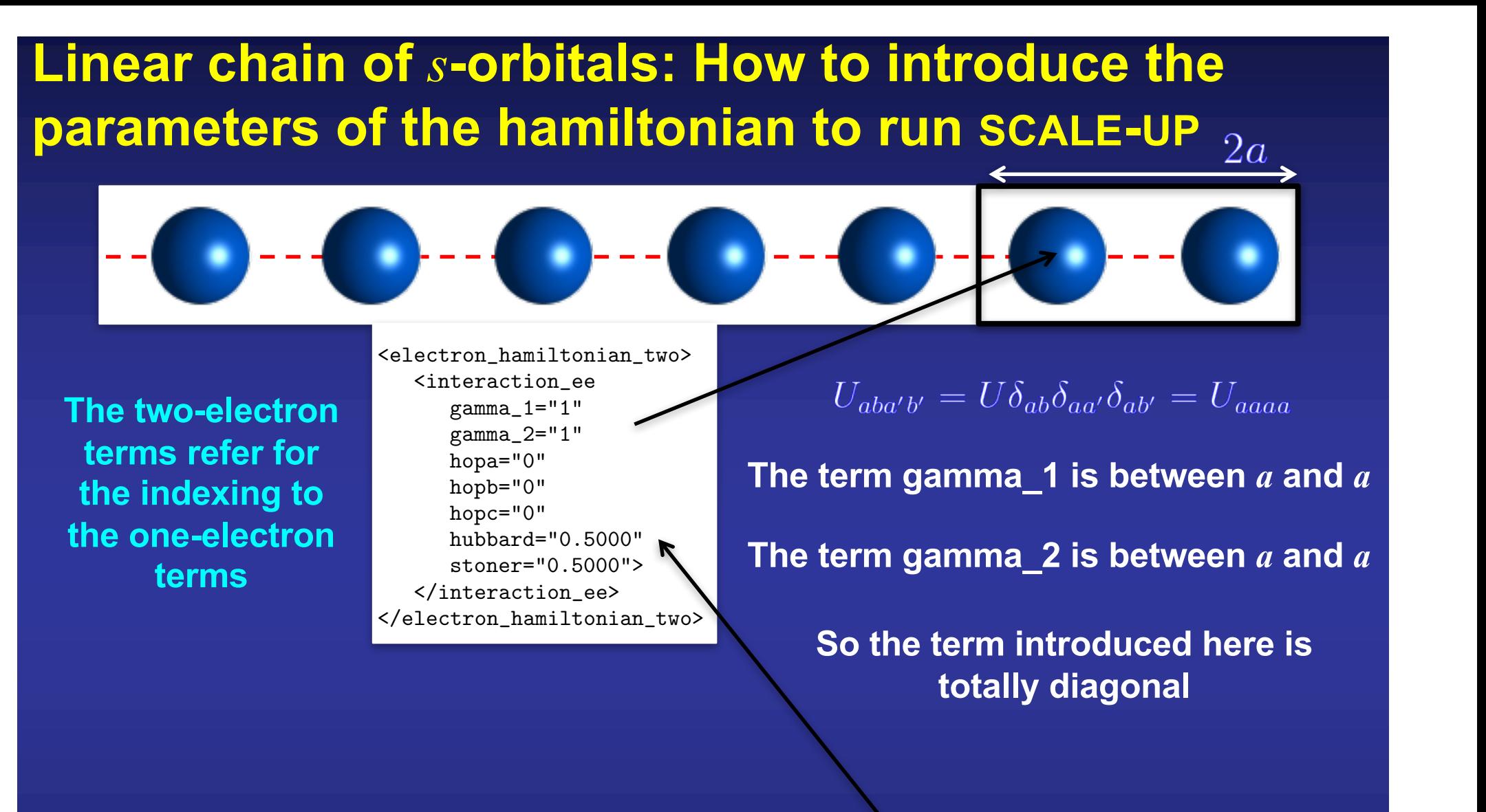

 $U_{aba'b'}=I_{aba'b'}$ 

**And the Hubbard and Stoner parameters are equal, as required to simulate our Hubbard model**

#### **Linear chain of** *s***-orbitals: How to introduce the occupation to run SCALE-UP**  $\mathcal{L}_\text{max}$  , the scale upper set of the scale upper set of the hubbard  $\mathcal{L}_\text{max}$ . mv \_ \_ \_ \_ \_ \_ \_ \_ \_ \_ \_ \_ \_  $\mathbf{f} = \mathbf{f} \cdot \mathbf{f}$  $\sim$  pyramid  $\sim$  pyramid  $\sim$  pyramid  $\sim$  scales  $\sim$  scales  $\sim$   $\sim$ <orbital

name="cond\_s" ref\_occ\_up="0.5000" ref\_occ\_dn="0.5000" ini\_occ\_up="1.0000" ini\_occ\_dn="0.0000"> </orbital>

**These numbers refer to the occupation matrix**  $d_{ab}^{(0)}$ **that defines the reference electron density [Eq. (18) of the manuscript]**

**In these case, a diamagnetic configuration with the same number of electrons up and down per site**

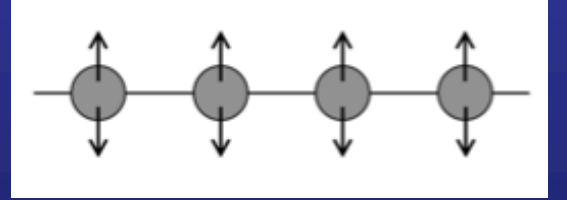

**All the energies will be referred to the energy of this configuration,**  $F^{(0)}$ **And the numbers for the density matrix written in files like \_DENMATOLD refer to deformation occupation matrices, i.e. Changes with respect this reference occupation matrix, Eq. (19) in the paper.**

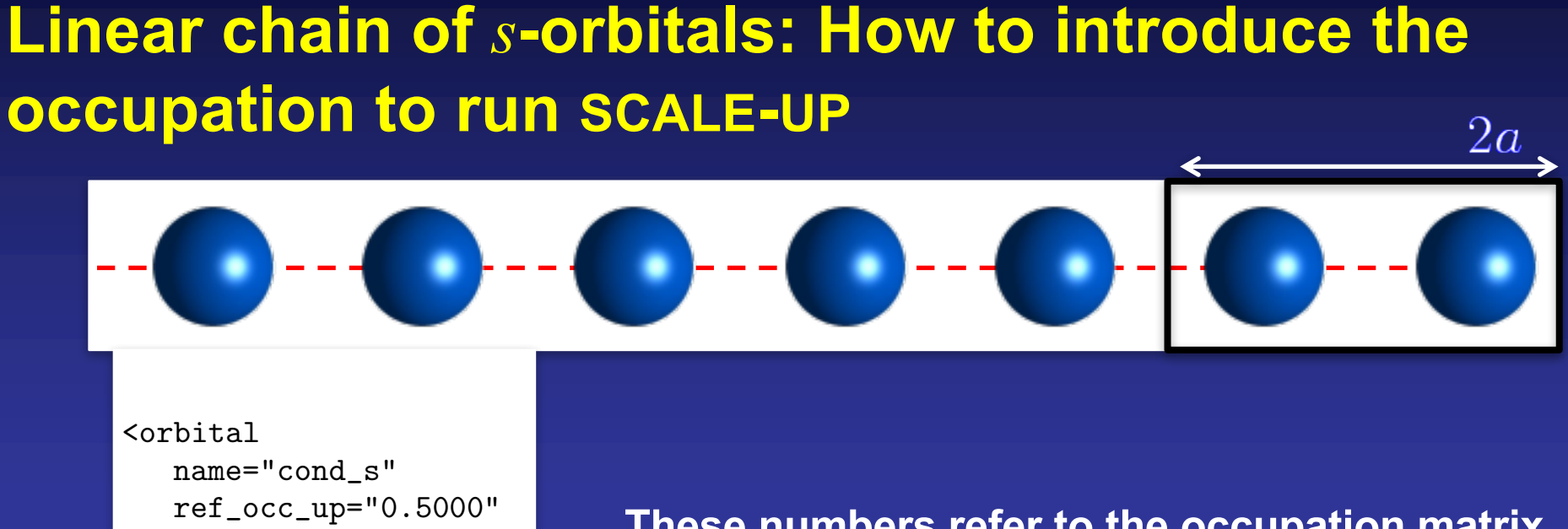

ref\_occ\_dn="0.5000" ini\_occ\_up="1.0000" ini occ  $dn="0.0000"$ </orbital>

**These numbers refer to the occupation matrix that defines the initial density [Eq. (16) of the manuscript]**

**In these case, a completely polarized ferromagnetic configuration where only the up component of the spin is polarized**

**Obviously, in this example we are running a half-filled system, with one electron per atom**

#### **Linear chain of** *s***-orbitals: How to run SCALE-UP**

\$ <your\_path\_to\_scale\_up\_dir>/bin/scaleup.x < 1d\_hubbard.fdf > 1d\_hubbard.out

 $\mathcal{D}_\mu$  python  $\mathcal{D}_\mu$  at the scale upper second -file  $\mu$  -bands -file  $\mu$  -file  $\mu$  -file  $\mu$ 

\$ python <your\_path\_to\_scale\_up\_dir>/scripts/scaleup\_utils.py -dos -file \_1d\_hubbard\_FINAL.ener

#### **Linear chain of** *s***-orbitals: How to plot the band structure with SCALE-UP**

\$ python <your\_path\_to\_scale\_up\_dir>/scripts/scaleup\_utils.py -bands -file \_1d\_hubbard\_FINAL.bands

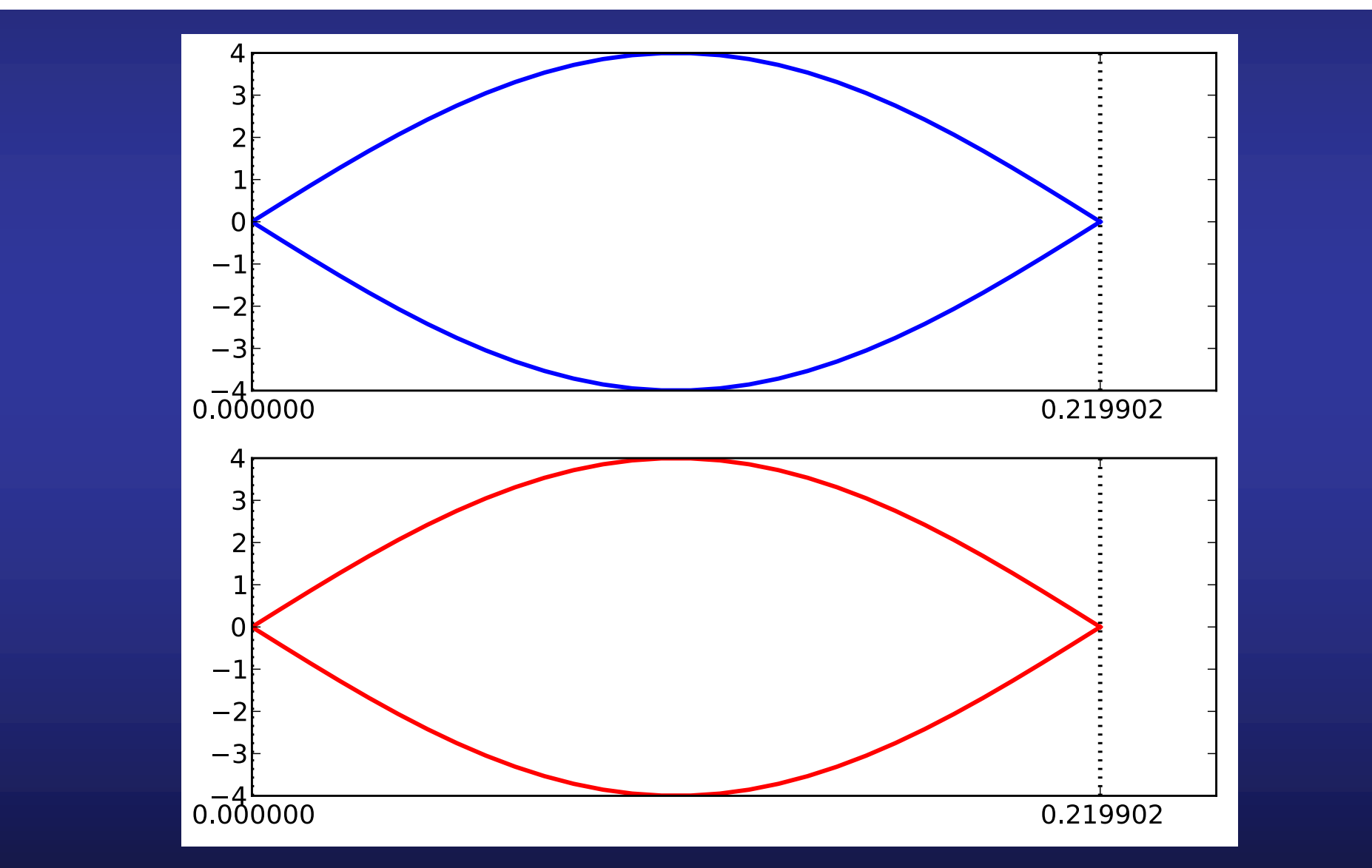

#### **Linear chain of** *s***-orbitals: How to plot the density of states with SCALE-UP**

\$ python <your\_path\_to\_scale\_up\_dir>/scripts/scaleup\_utils.py -dos -file \_1d\_hubbard\_FINAL.ener

\$ python <your\_path\_to\_scale\_up\_dir>/scripts/scaleup\_utils.py -bands -file \_1d\_hubbard\_FINAL.bands

2

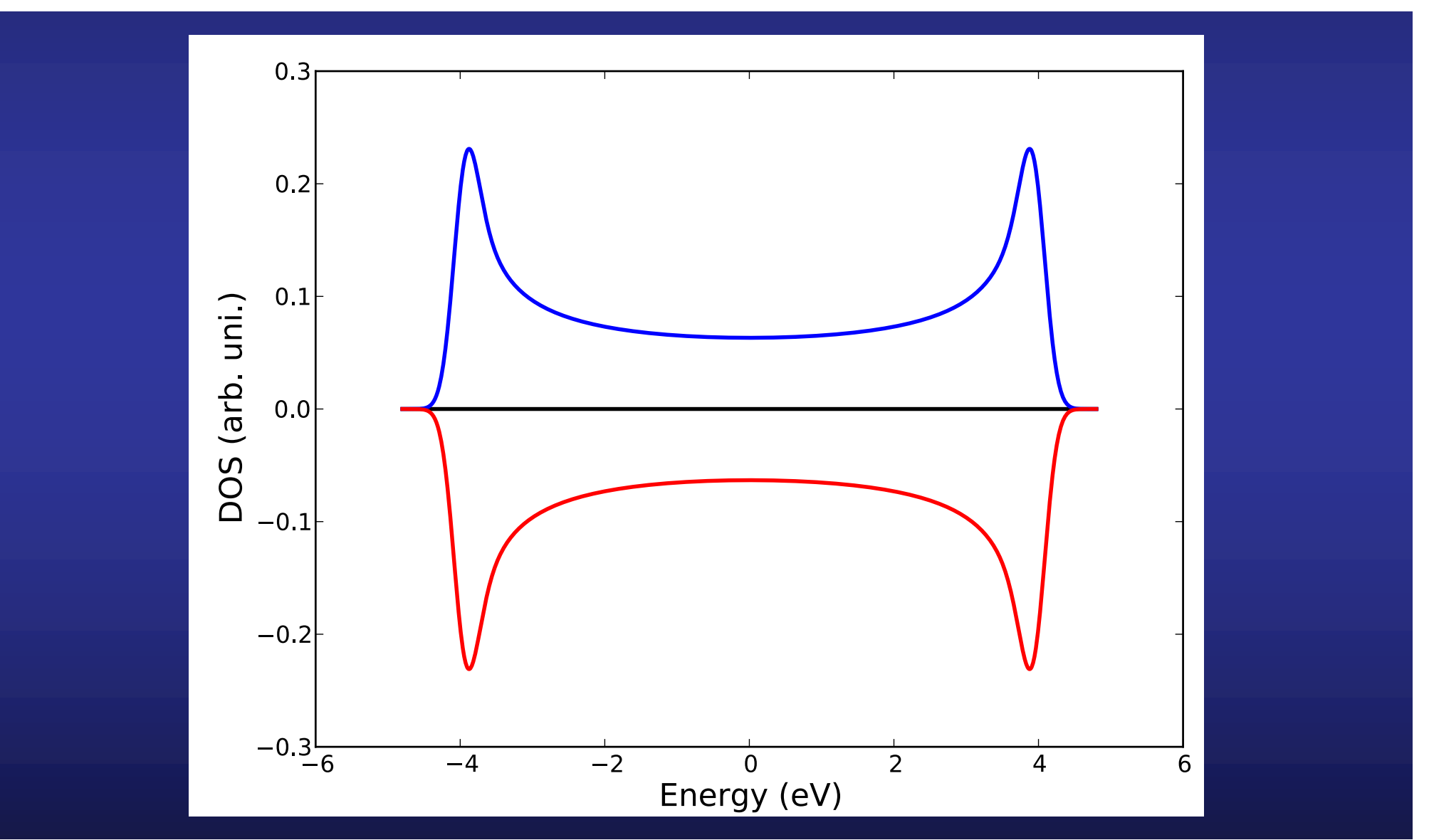

## **Increasing the value of** *U***, we observe a phase transition to an antiferromagnetic state**

$$
U = I = 3.5 \, \mathrm{eV}
$$

**Band structure Density of states**

 $\gamma = 2.0$ eV

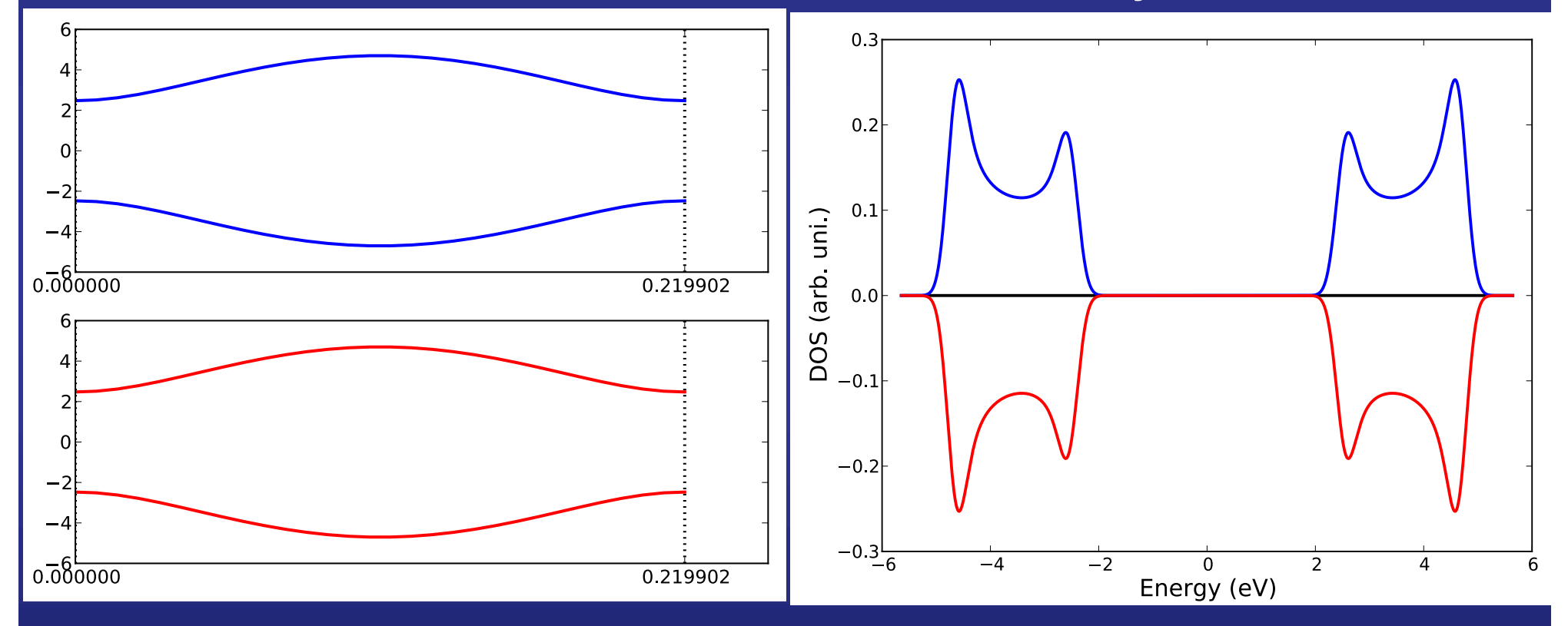

**Although the initial state was ferromagnetic, the code finds that the ground state is antiferromagnetic**

**To arrive to this conclusion, tight conditions on the SCF must be impossed**

#### **Phase diagram for the monoatomic chain with only one orbital per site**

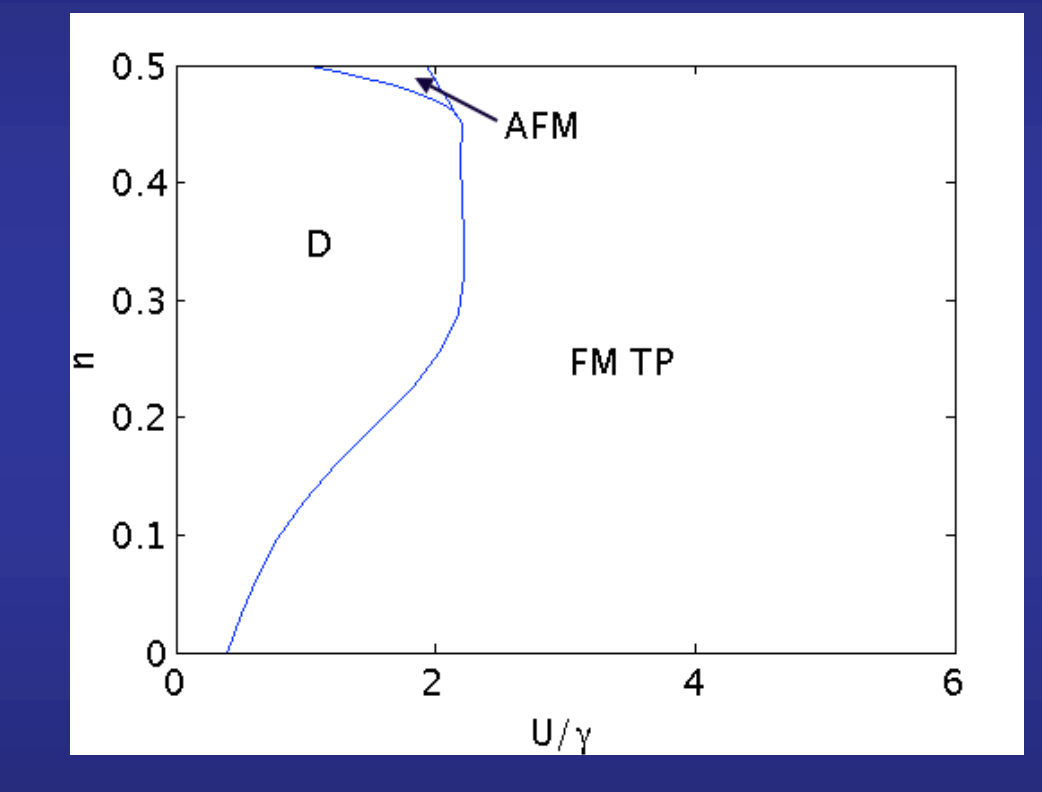

3.5 Transition diagrams 27

Fig. 3.8 Phase diagram for a simulation started with a totally polarized ferromagnetic linear chain. **Marta Saiz de la Maza Cantero,**  d = diamagnetic and FM trabajo fin de grado, UC, 2017<br>**Example : ferromagnetic totalistic totalistic totalistic totalistic totalistic total** 

In Fig. 3.9 is represented the transition phase diagram when starting with an antiferromagnetic with an antiferromagnetic with an antiferromagnetic with an antiferromagnetic with an antiferromagnetic with an antiferromagne

## **Phase diagram for the monoatomic chain with**  only one orbital per site **state**

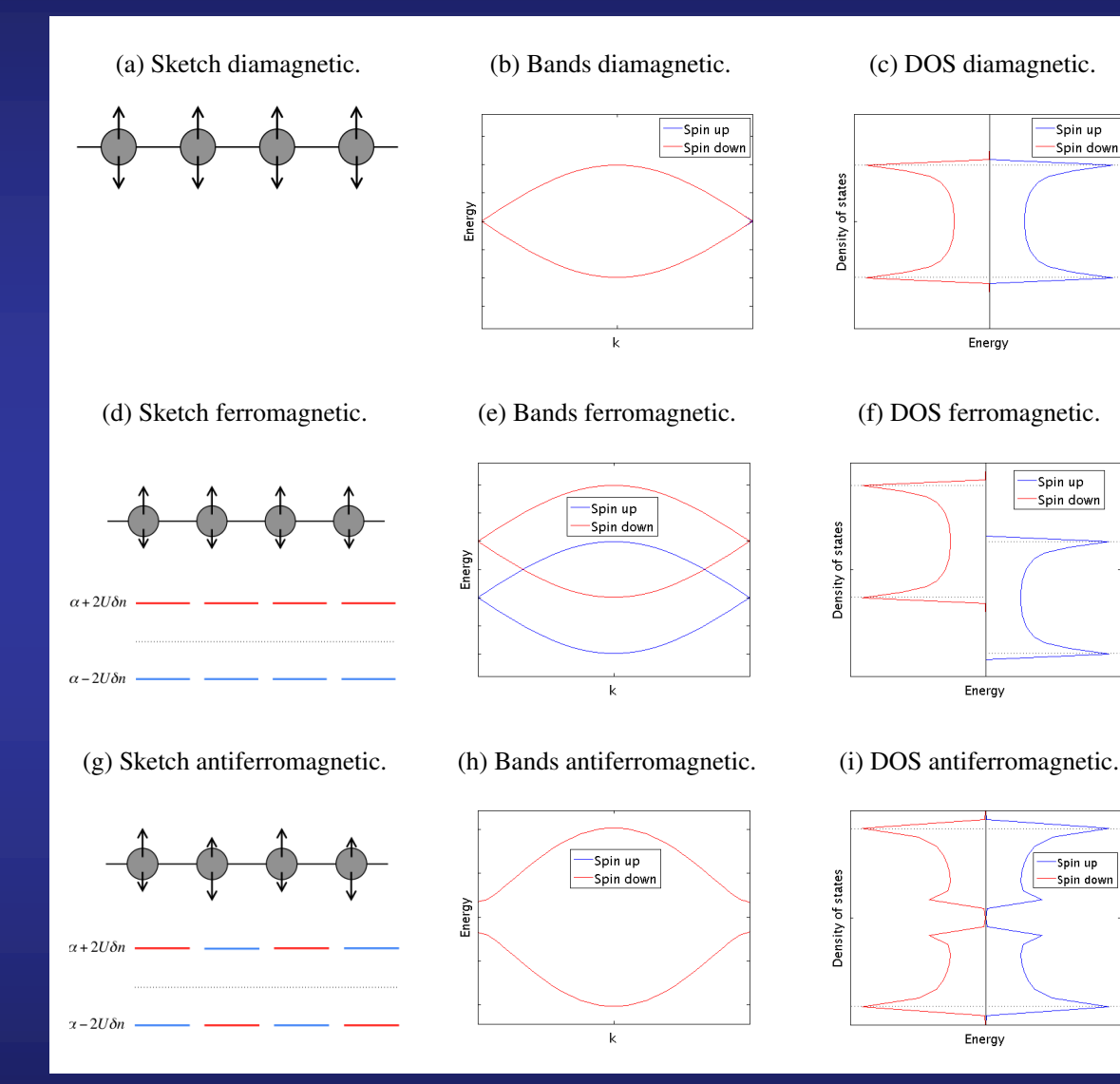

**Interestingly, this metallic phase is never obtained as the ground state of our simulations.** 

**The ferromagnetic phase is stabilized only with large values of**  $U/\gamma$  , with one spin **band totally filled and the other totally empty**

**Marta Saiz de la Maza Cantero, and DOS for each consideration consideration considered.** The first row each consi trabajo fin de grado, UC, 2017<br>Belongs to a diamagnetic material, second row to and third row to and third row to an

#### **Phase transition to a ferromagnetic metallic ground state in 3D**

- \$ <your\_path\_to\_scale\_up\_dir>/bin/scaleup.x < < 3d\_hubbard.fm.fdf > 3d\_hubbard.fm.out
- \$ python <your\_path\_to\_scale\_up\_dir>/scripts/scaleup\_utils.py -bands -file \_3d\_hubbard\_fm\_FINAL.bands
- \$ python <your\_path\_to\_scale\_up\_dir>/scripts/scaleup\_utils.py -dos -file \_3d\_hubbard\_fm\_FINAL.ener -width 0.035

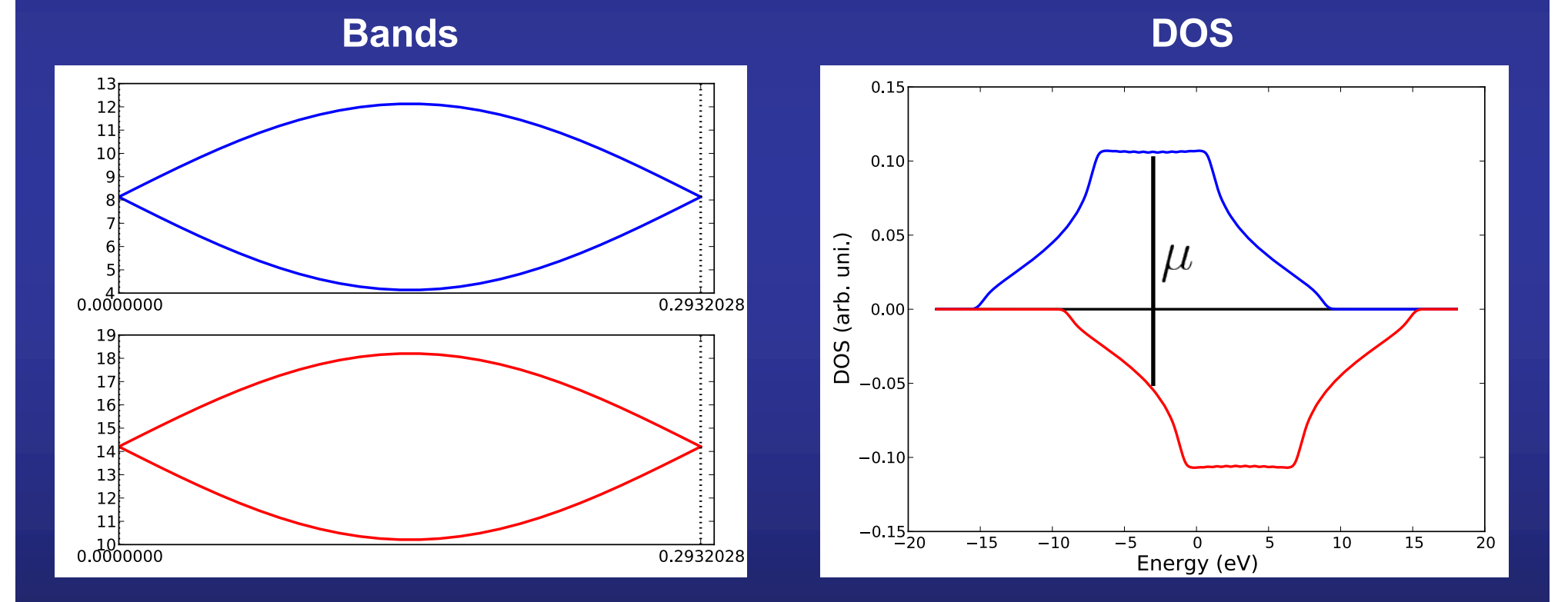

**Marta Saiz de la Maza Cantero, trabajo fin de grado, UC, 2017**

**Question: what does happen in 2D for half filling, where there is a logarithmic divergence at the center of the band width**

$$
h_{ab}^s = \gamma_{ab} + \sum_{a'b'} \left[ \left( D_{a'b'}^s + D_{a'b'}^{-s} \right) U_{aba'b'} - \right. \\ \left. \left( D_{a'b'}^s - D_{a'b'}^{-s} \right) I_{aba'b'} \right].
$$

**Eq. (71) of the paper**

#### **If we remember than in our model**

 $U_{aba'b'} = U \delta_{ab} \delta_{aa'} \delta_{ab'} = U_{aaaa}$ 

 $U_{aba'b'} = I_{aba'b'}$ 

**Then**

$$
h_{aa}^s = \gamma_{aa} + 2 D_{aa}^{-s} U
$$

 $D_{aa}^{-s}$  is the diagonal component of the deformation density matrix: **how** many electrons are there at the Wannier function  $\chi_a$  in **excess or defect with respect the reference configuration**

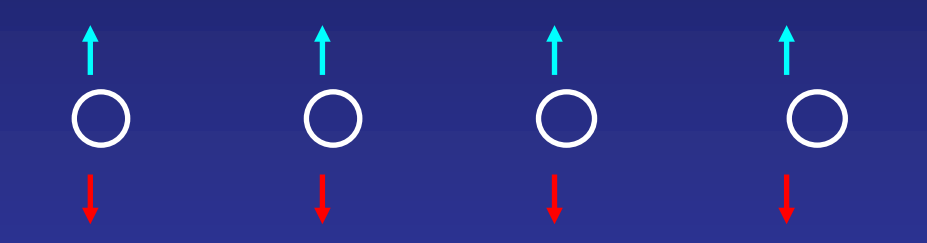

**Reference configuration: Diamagnetic Same population for spin up and spin down on every atom**

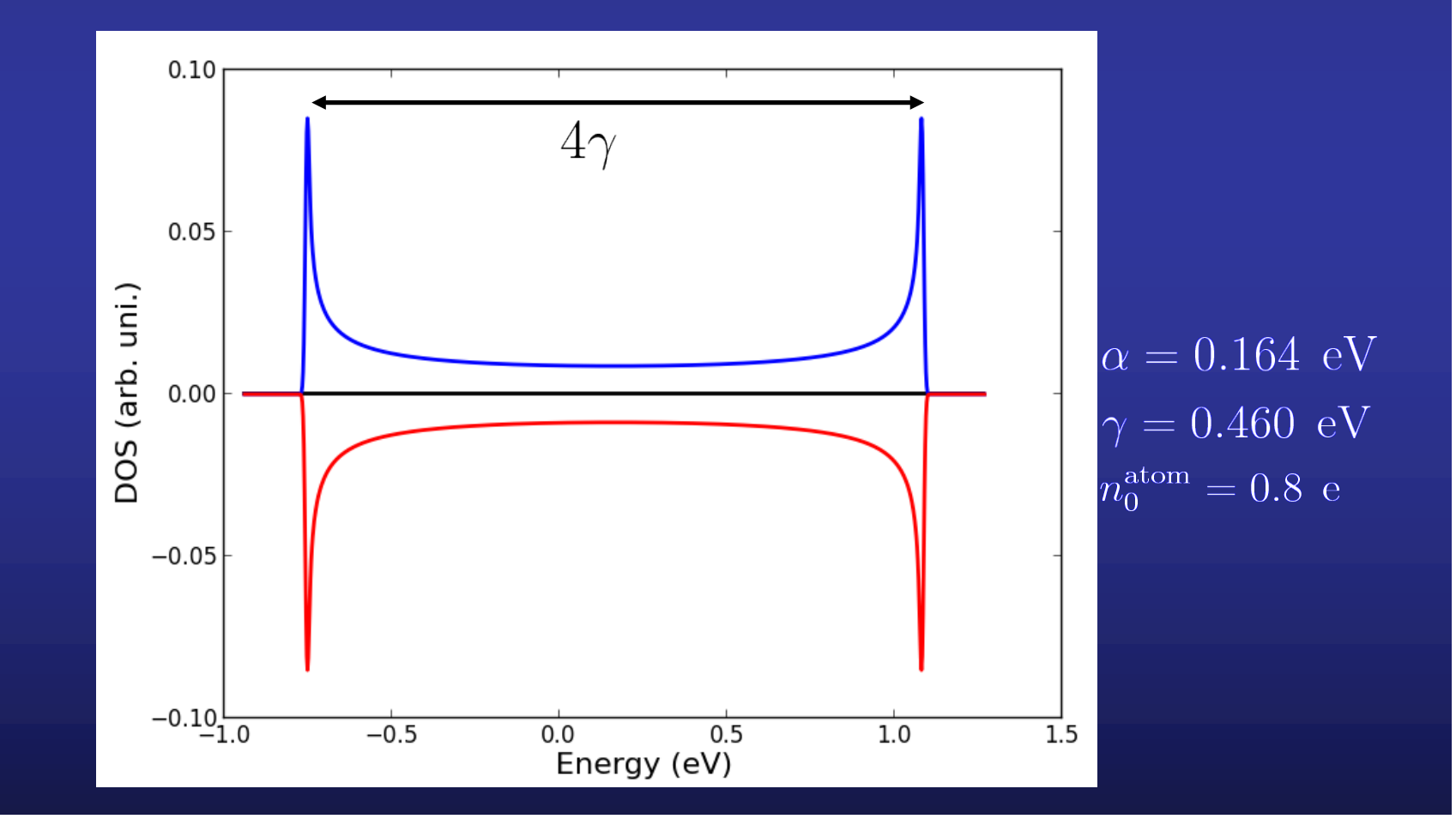

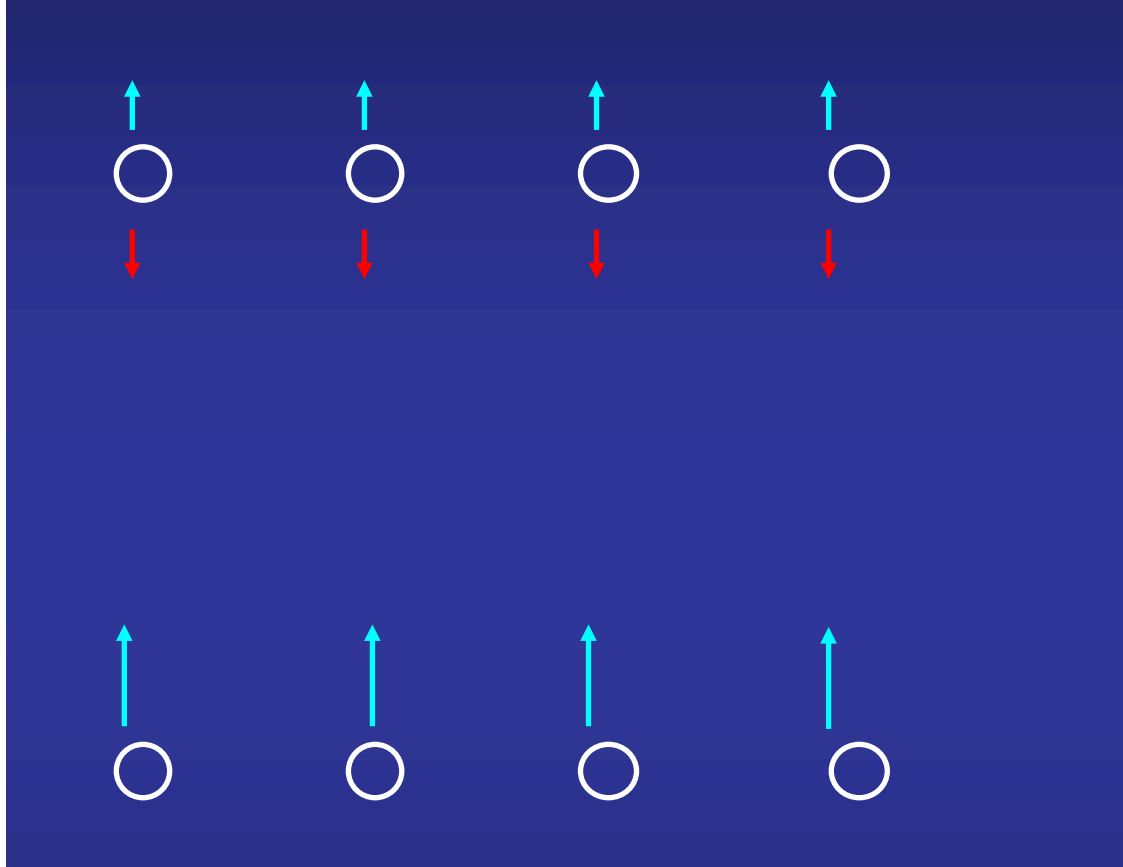

 $D_{aa}^{\uparrow}$  :

 $\overline{Q}$ 

 $n_0^{\text{atom}}$ 

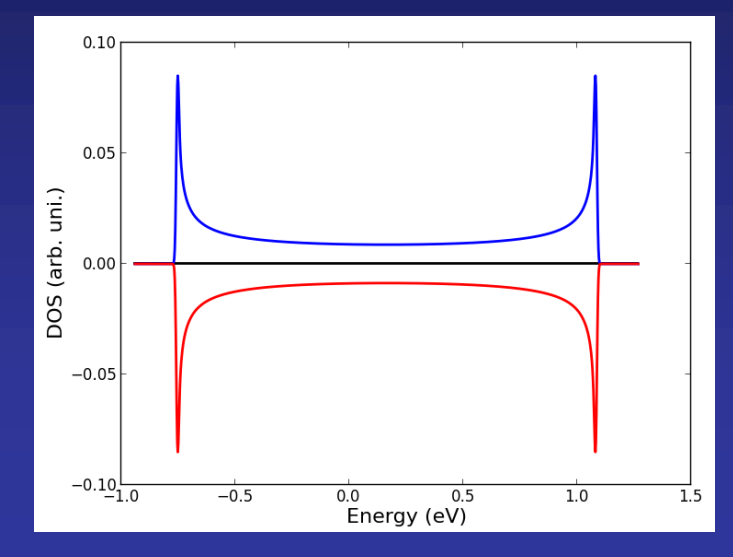

**Initial configuration: Ferromagnetic Only spin up electrons.** 

**Diagonal terms of the deformation charge densities**

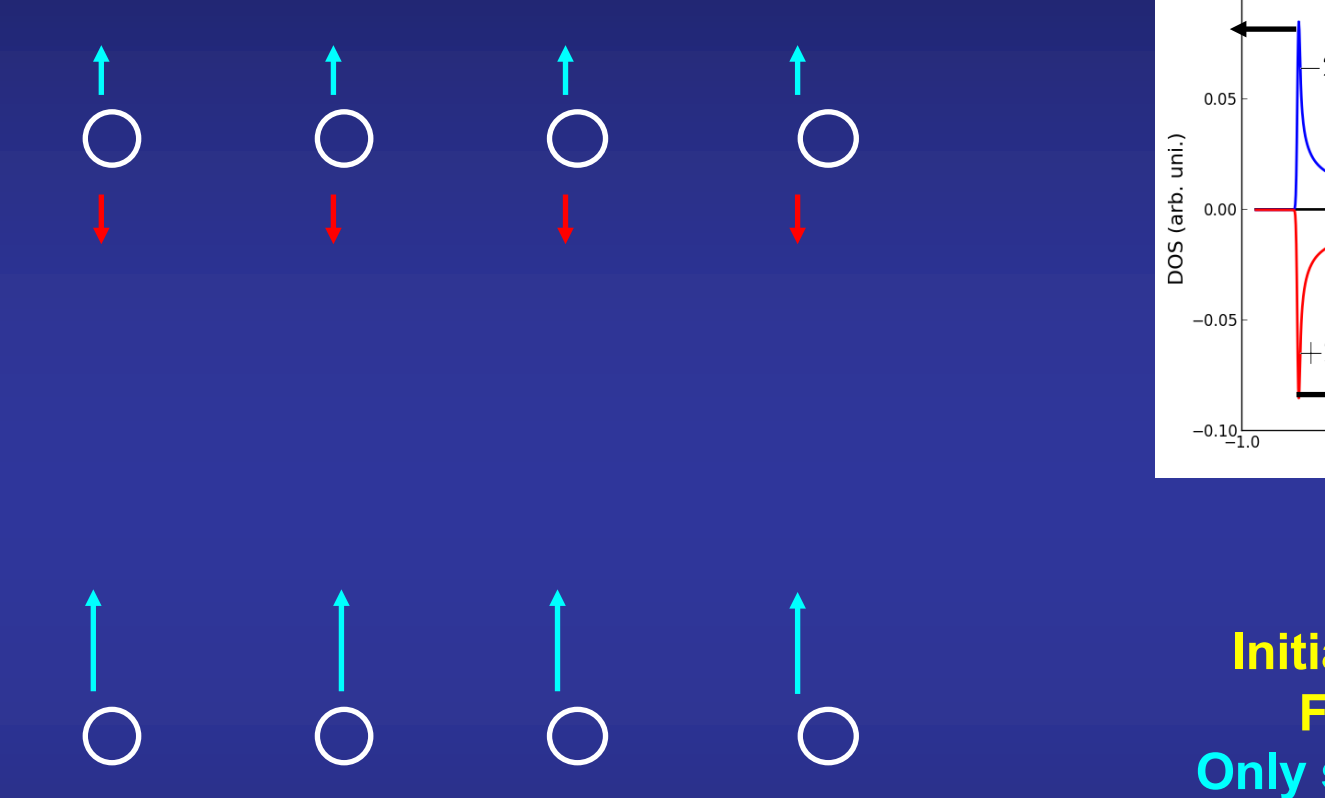

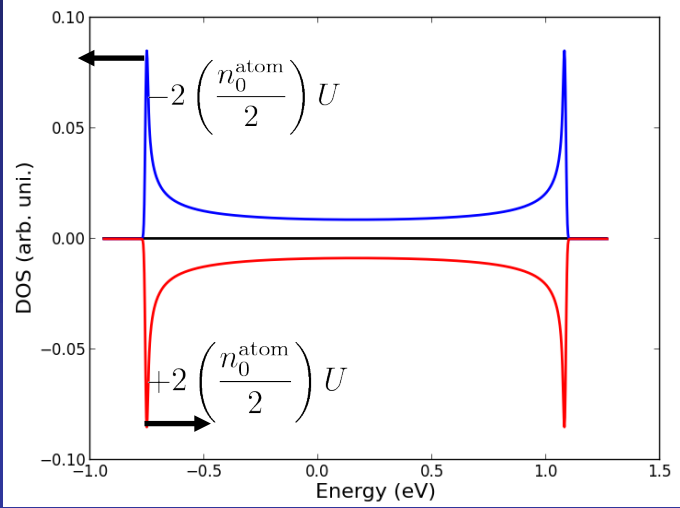

**Initial configuration: Ferromagnetic Only spin up electrons.** 

$$
h_{aa}^{\uparrow} = \gamma_{aa} + 2D_{aa}^{\downarrow}U = \gamma_{aa} - 2\left(\frac{n_0^{\text{atom}}}{2}\right)U
$$

**Change in the on-site term of the real space Hamiltonian**

 $D_{aa}^{\uparrow} =$ 

 $\mathcal{D}_{\alpha}$ 

 $n_0^{\text{atom}}$ 

$$
h_{aa}^{\downarrow} = \gamma_{aa} + 2D_{aa}^{\uparrow}U = \gamma_{aa} + 2\left(\frac{n_0^{\text{atom}}}{2}\right)U
$$

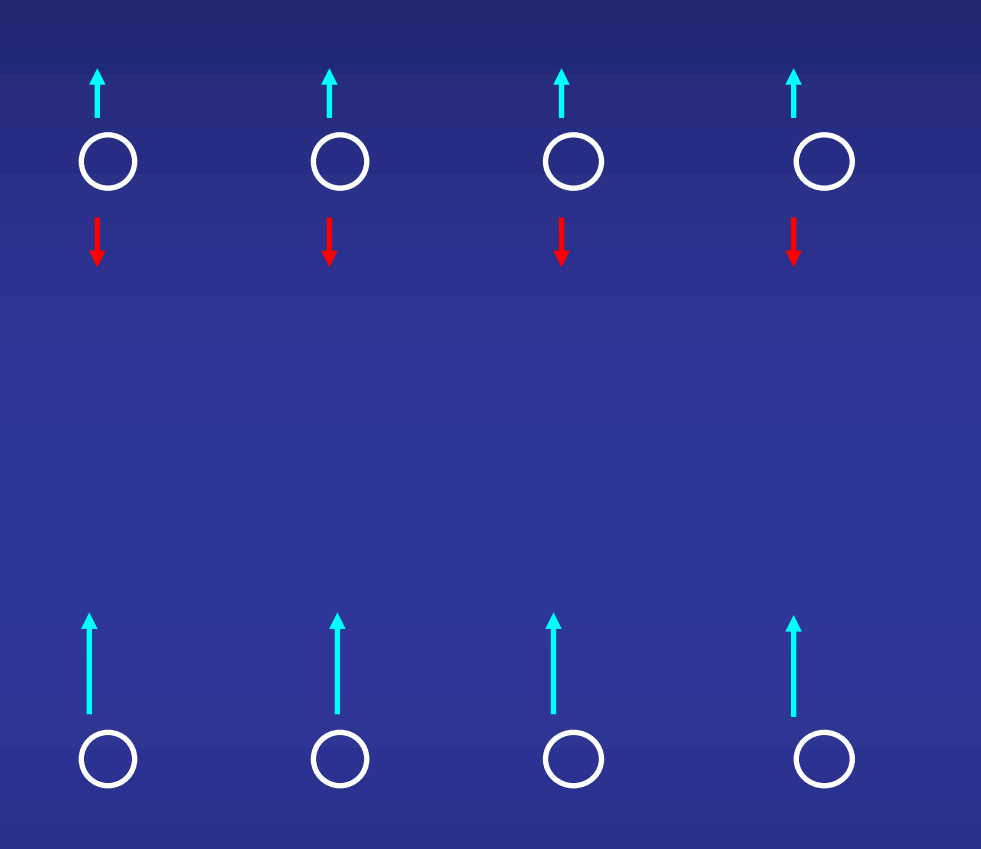

$$
h_{aa}^{\uparrow} = \gamma_{aa} + 2D_{aa}^{\downarrow}U = \gamma_{aa} - 2\left(\frac{n_0^{\text{atom}}}{2}\right)U
$$

$$
h_{aa}^{\downarrow} = \gamma_{aa} + 2D_{aa}^{\uparrow}U = \gamma_{aa} + 2\left(\frac{n_0^{\text{atom}}}{2}\right)U
$$

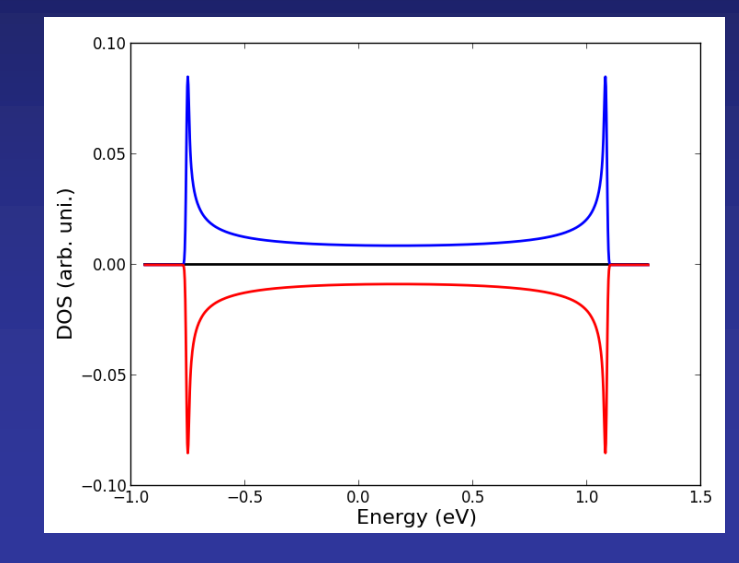

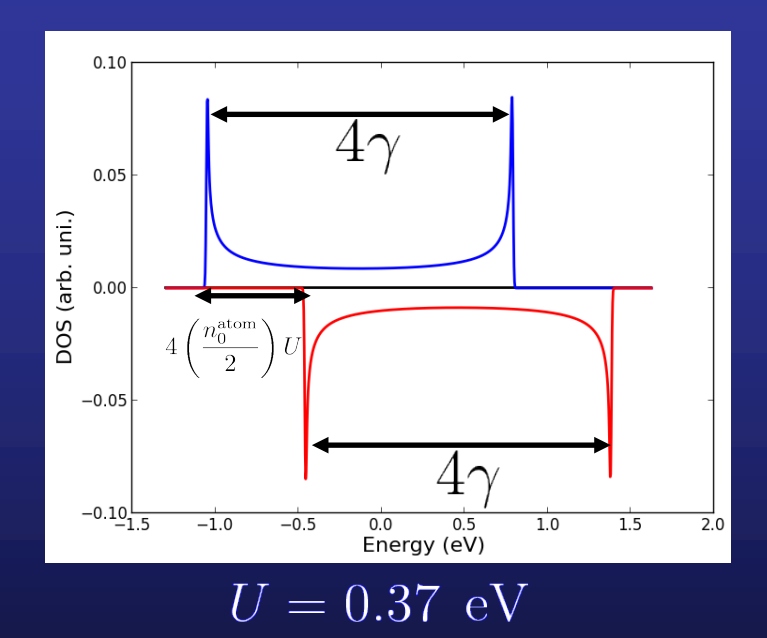